LaCie the transformation of the LaCie transformation of the DAS of the DAS of the DAS of the DAS of the DAS of the DAS of the DAS of the DAS of the DAS of the DAS of the DAS of the DAS of the DAS of the DAS of the DAS of t

RAID **The Internal Studie RAID Manager Eacle RAID Manager** 

LaCie Web

## **BIOS**

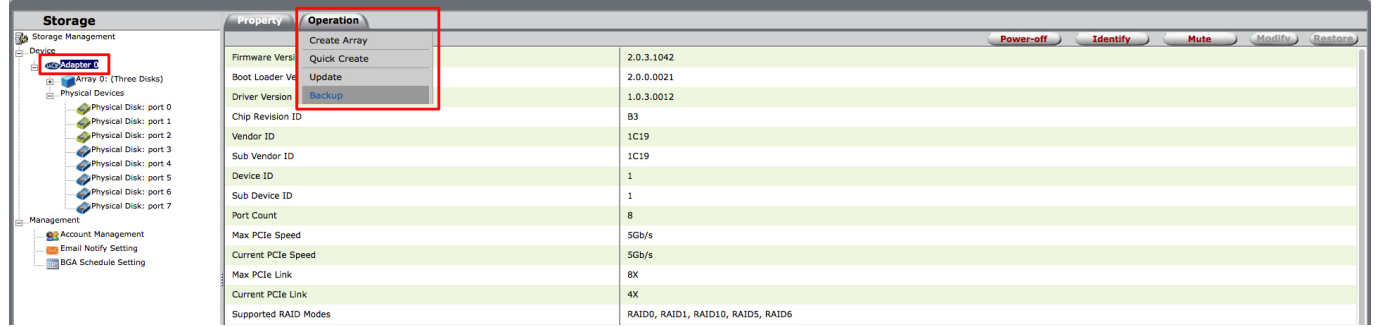

 $\overline{B}$ IOS extendion by  $\overline{B}$ IOS extendion under  $\overline{B}$ 

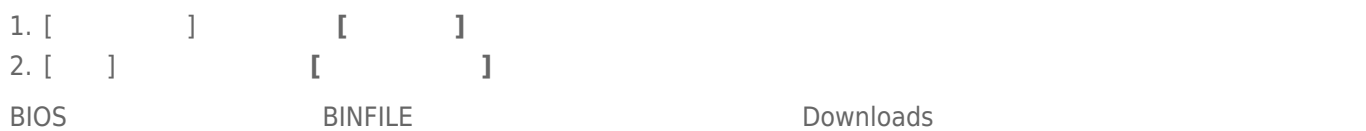

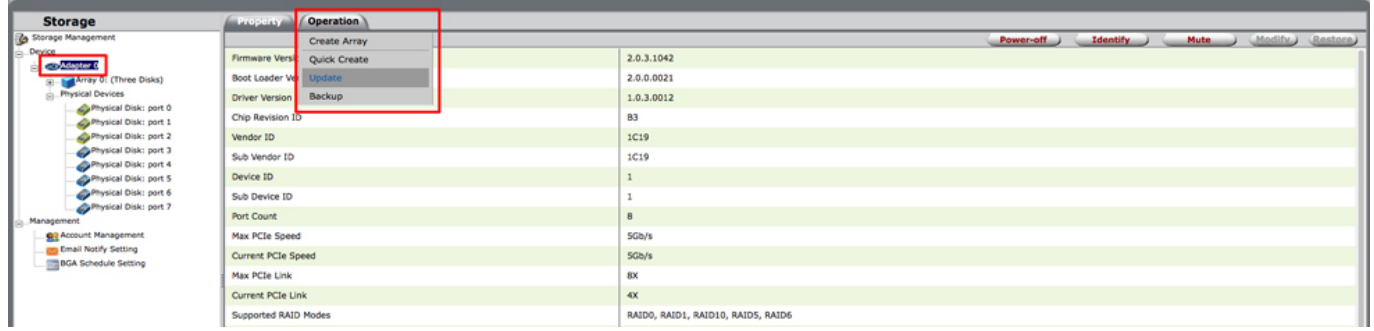

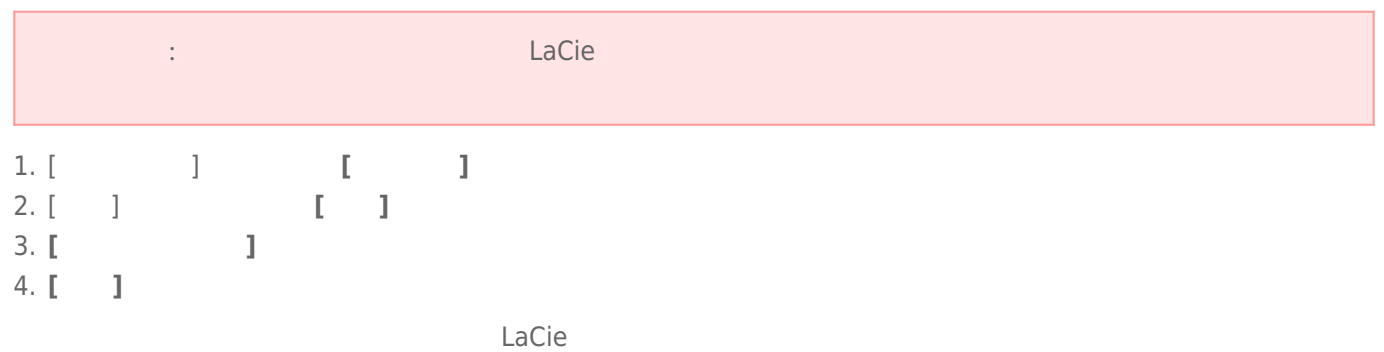